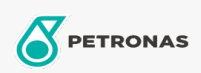

Industriefette

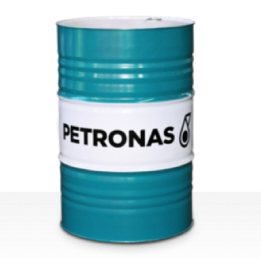

## PETRONAS Grease LiCa MG XHL

## Sortiment:

Langbeschreibung: PETRONAS Grease LiCa MG XHL ist ein Extremdruck-Lithium-Calcium-Schmierfett mit zwei festen, reibungsvermindernden Additiven, das speziell für Anwendungen entwickelt wurde, die ein Hochleistungsschmierfett für den Langzeiteinsatz erfordern.

**A** Sicherheitsdatenblatt

Schmierseifenart - Only for IML-Grease:

Industriespezifikationen: DIN 51502 KPF2K-20&mbsp; ISO 12924 L-XB(F)CHB2

Sektor (en): Zement, Bauwesen, Papier und Zellstoff, Stromerzeugung (Kohle), Stromerzeugung (Kernkraft), Schiene/Straße, Zucker, Tagebau, Bergbau unter Tage